# LUMINACOCE

Von Profis für Profis - direkt vom Hersteller

# **Druckdatenerstellung**

#### Unterstützte Formate

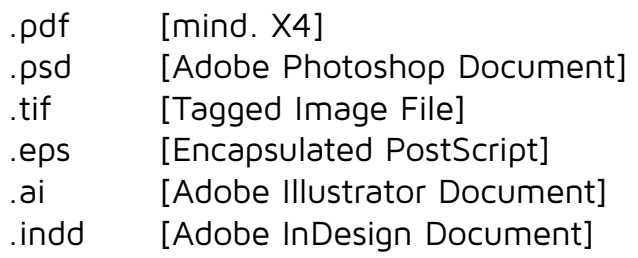

#### Auflösung [bei Pixeldatei]

Mindestens 620dpi bei 1:10 Mindestens 62dpi bei 1:1

#### Farben

Unser Druck erfolgt in CMYK.

Bitte geben Sie Referenzwerte für die jeweiligen Farben an, damit wir Ihre Farbwünsche bestmöglich umsetzen können.

Nennen Sie zum Beispiel Pantone, RAL oder HKS Töne.

Alternativ senden Sie uns eine verbindliche Mustervorlage bzw. einen Proof.

Ohne Farbvorlage erfolgt der Druck nach Dateiauswahl.

Jeder Wechsel des Trägermaterials kann einen Farbunterschied ergeben.

#### Beschnittzugaben

Zur Weiterverarbeitung ist eine Beschnittzugabe von 2cm umlaufend bei 1:1 für uns optimal.

### Hinweis

Für den Fall, dass Sie uns eine Druckvorlage mit Textinhalt zusenden, senden Sie uns die verwendeten Schriften bitte direkt mit zu.

## Noch Fragen?

Sollten nach dem Lesen noch Fragen offen sein, zögern Sie nicht uns zu kontaktieren.